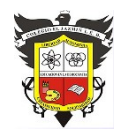

# **COLEGIO EL JAZMIN IED**

*"Construyendo con Tecnología y Convivencia un Proyecto de Vida" Guía Aprender en Casa – ARTES ESCÉNICAS*

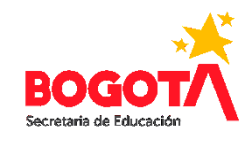

# **ÁREA: ARTES ESCÉNICAS ASIGNATURA: TEATRO**

### **DOCENTE: MARTHALU GONZALEZ H. CURSO: UNDECIMO**

## **TRABAJO REPOSICIÓN DEL PARO**

1. Partiendo del video ilustrativo acerca de los planos y angulaciones de la cámara. (video enviado al grupo del salón y alojado en la página del colegio) realizar la siguiente practica

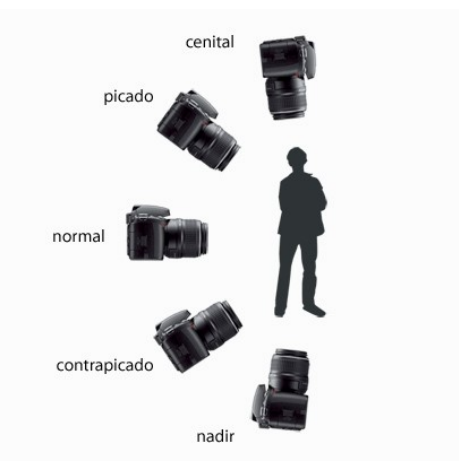

- 2. Realice la ESCALETA de las tomas de imágenes que realizará.
	- A) Documento en Word
	- B) Letra currier new, tamaño 12, escenas, locaciones y demás características de un quion de cine (o letra tipo máquina de escribir)
	- C) Tabla de escaleta: ejemplo:

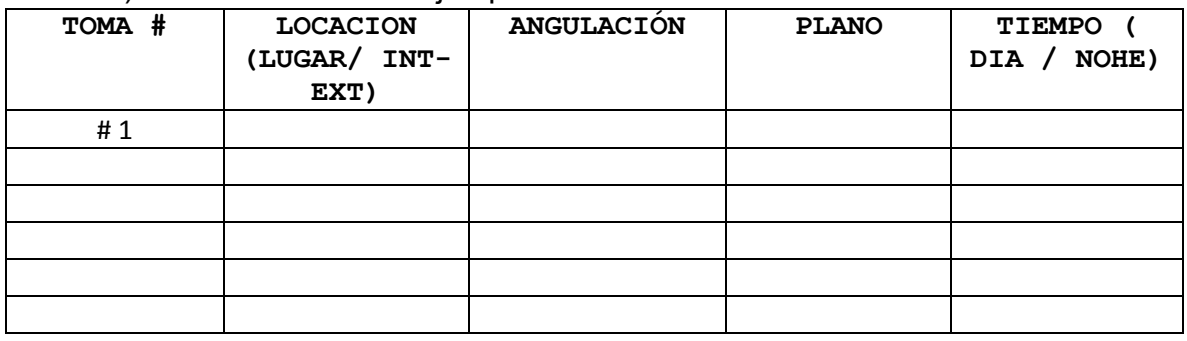

NOTA: Si requiere más ejemplo para realizar su práctica de PLANOS Y ANGULACIONES para sus tomas fotográficas o de video visite los siguientes links.

<https://www.youtube.com/watch?v=R6u4ClHufKE>

<https://www.dzoom.org.es/el-retrato-fotografico-tipos-de-plano/> <https://www.ipp.edu.pe/blog/todos-los-angulos-fotograficos-que-debes-conocer/> <https://aprendercine.com/tipos-angulos-de-camara-cine/>

- 3. Realice la toma de las imágenes (fotografías o de video
- 4. Identifique cada una de las imágenes

EJEMPLO:

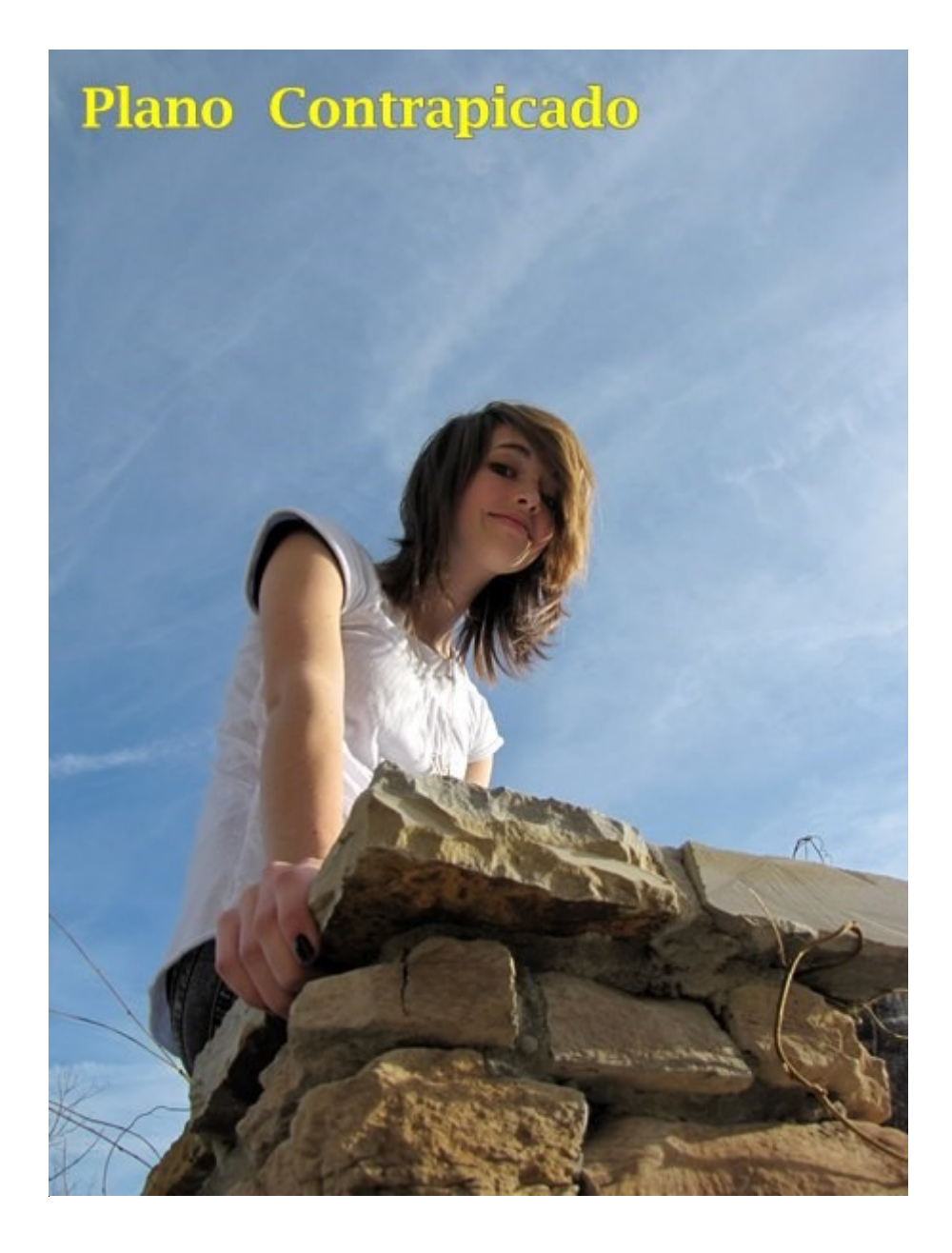

- 5. Envíe la escaleta con los planos y angulaciones al correo [gonzalezhmarthalu@gmail.com](mailto:gonzalezhmarthalu@gmail.com)
- 6. Envíe el compilado de las imágenes realizando la práctica y ejecución de cada uno de los PLANOS Y LAS ANGULACIONES
- **7. Plazo límite para enviar la escaleta con los planos y angulaciones y la practica delas tomas MARTES 19 de OCTUBRE 6:00 pm**

8. Recuerda que este trabajo hace parte de la posición de contenidos por el PARO NACIONAL.